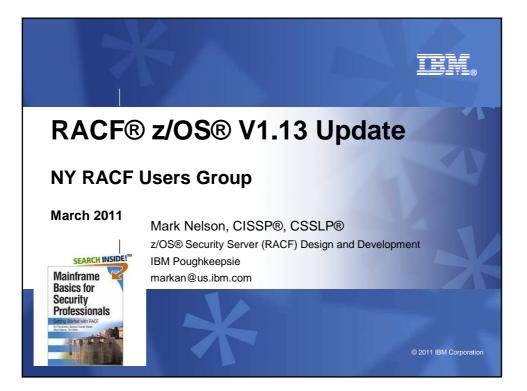

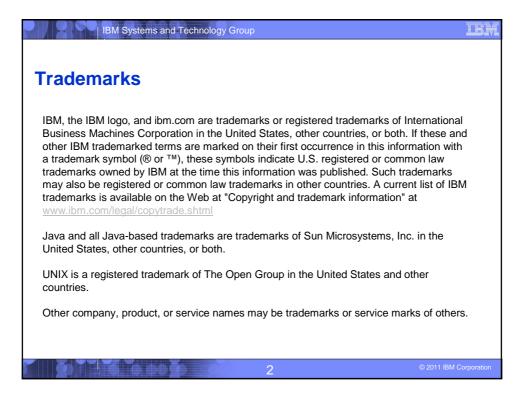

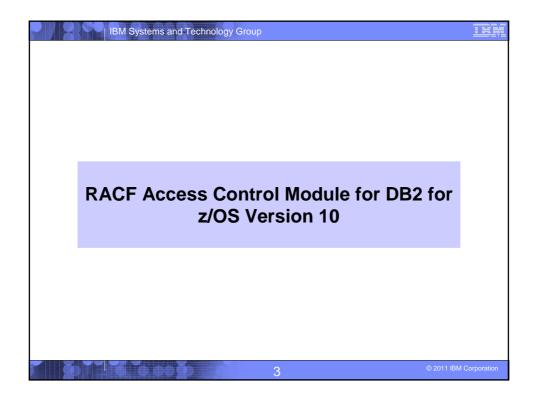

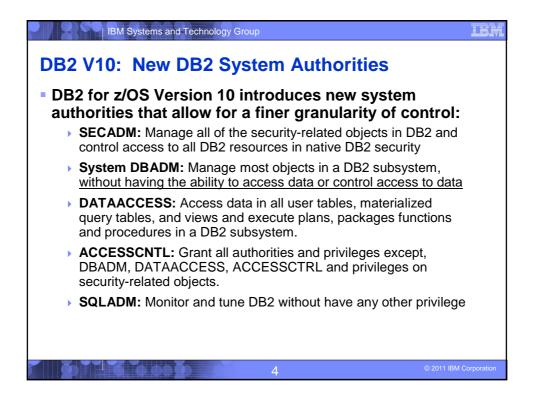

| B2 V10: I       | New DB2 S                      | System Authorities                |   |
|-----------------|--------------------------------|-----------------------------------|---|
|                 |                                |                                   |   |
| f vou are usind | the RACF Acc                   | ess Control Module for DB2        |   |
| DSNXRXAC)       | you can grant th               | nese authorities by giving a user |   |
| READ authority  | / to these resou               | Irce names in the indicated class | : |
| DB2 Authority   | RACF General<br>Resource Class | Resource Name                     |   |
| ACCESSCTRL      | DSNADM                         | db2-subsystem.ACCESCTRL           |   |
| DATAACCESS      | DSNADM                         | db2-subsystem.DATAACCESS          |   |
| EXPLAIN         | DSNADM                         | db2-subsystem.EXPLAIN             |   |
| SECADM          | DSNADM                         | db2-subsystem.SECADM              |   |
| SQLADM          | MDSNSM                         | db2-subsystem.SQLADM              |   |
|                 | DSNADM                         | db2-subsystem.SYSDBADM            |   |
| System DBADM    |                                |                                   |   |
| System DBADM    |                                |                                   |   |
| System DBADM    |                                |                                   |   |

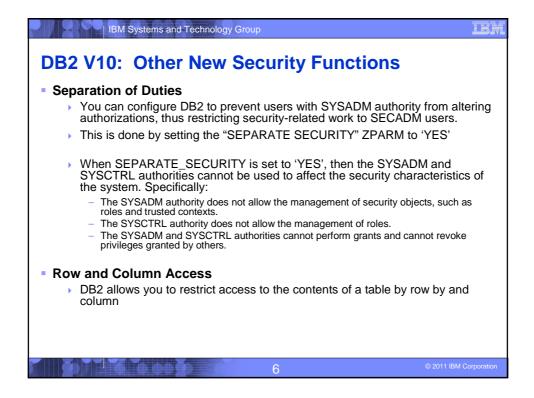

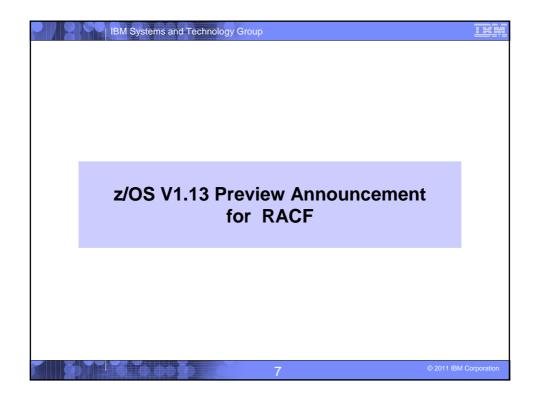

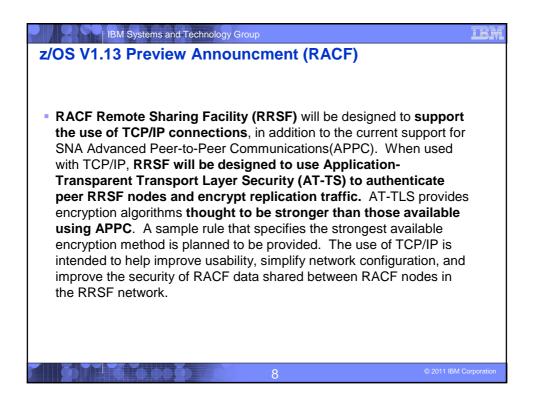

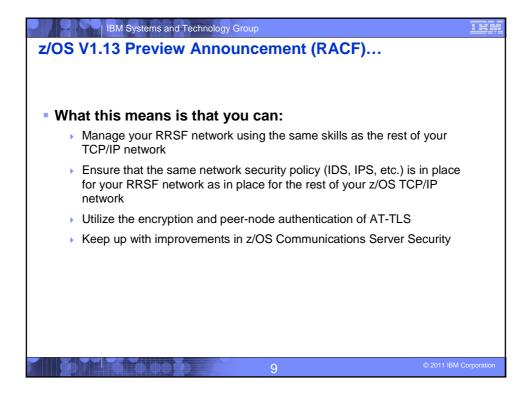

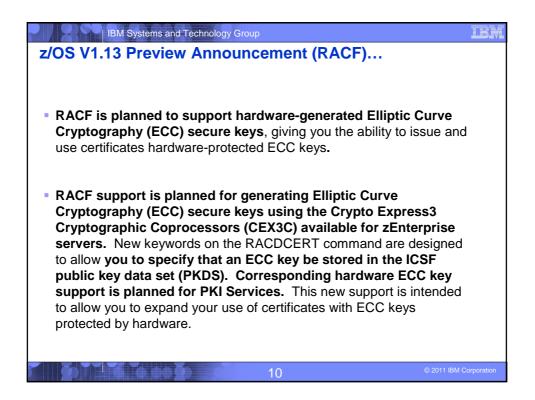

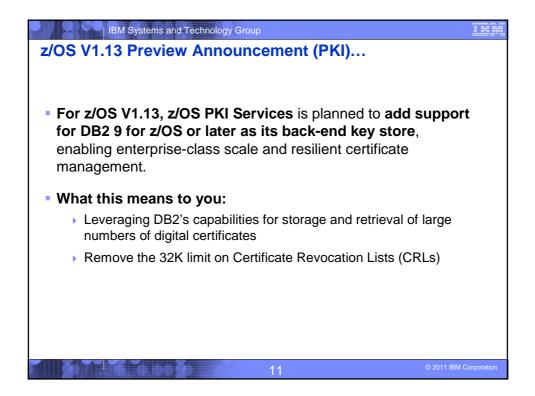

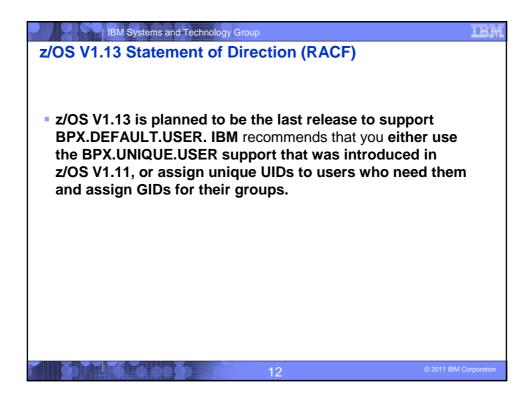

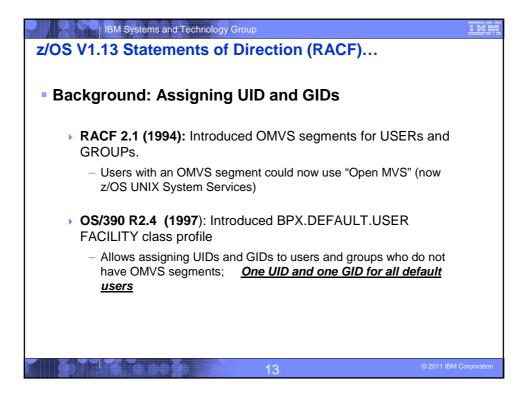

| IBM Systems and Technology Group<br>z/OS V1.13 Statements of Direction (RACF)                                                                                                    | IBM           |
|----------------------------------------------------------------------------------------------------|---------------|
| Background: Assigning UID and GIDs                                                                                                    |               |
| z/OS V1.4 (2002): Introduced AUTOUID/AUTOGID keyword on<br>ADDUSER, ALTUSER, ADDGROUP, ALTGROUP                                                                                                    |               |
| <ul> <li>RACF could now find the next available UID or GID using the<br/>BPX.NEXT.USER profile in the FACILITY class</li> <li>Required enabling RACF Alternate Index Mapping ("AIM") to stage</li> <li>Limitation of 129 eight-character users sharing one UID</li> <li>Required running migration utility ("IRRIRA00")</li> </ul> | 2             |
| <ul> <li>z/OS V1.11 (2009): Automatic generation of OMVS segment for<br/>USERs and groups</li> </ul>                                                                                                    | ,             |
| <ul> <li>Built upon AUTOUID/AUTOGID</li> <li>Requires AIM stage 3</li> <li>Uses the BPX.UNIQUE.PROFILE in the FACILITY class</li> </ul>                                                                                                    |               |
| 14 © 2011 IBM                                                                                                    | I Corporation |

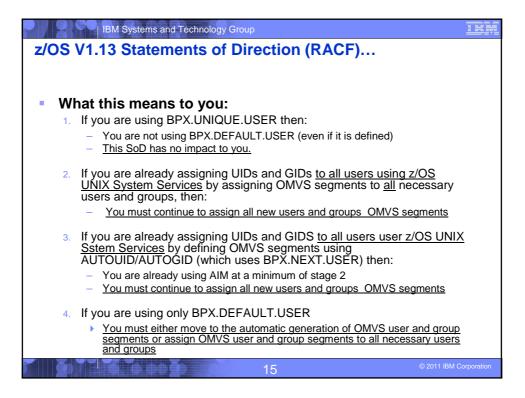